THOMAS HÖVELMANN, Münster

# **Das Internet als Möglichkeit zur zeitnahen Präsentation von Rasterkartierungen – am Beispiel der Flora von Münster (www.muenster.org/flora)**

#### **Einführung**

Im Naturschutz gehört die Erfassung der Häufigkeit und Verbreitung von Arten zu den wichtigsten Datengrundlagen, um Aussagen über Gefährdung, Verantwortlichkeit und Schutzmaßnahmen treffen zu können. Nur wer genau weiß, wo und wie häufig Arten vorkommen, hat einen verlässlichen Überblick über das Inventar eines Naturraumes und kann frühzeitig auf unerwünschte Entwicklungen aufmerksam machen (siehe hierzu z.B. BERGMEIER 1992, FELDMANN et al. 2003, REINEKE 1983, WINK 1995). Arten brauchen Daten – das ist beispielsweise deshalb auch das Motto des Erfassungsprogramms beim Land Niedersachsen (NLÖ, 2001). Dies gilt insbesondere für die ortsfesten Pflanzen.

Bei der Inventarisierung von Pflanzenarten gibt es dabei grundsätzlich zwei Vorgehensweisen: - die punktgenaue Erfassung aller Bestände bzw. Individuen in der Punktkartierung; - das qualitative oder halbquantitative Nachweisen von Arten in vorher fest gelegten Raumeinheiten in der Rasterkartierung. Wegen der hohen Effizienz hat sich bei groß angelegten Projekten, die die Verbreitung von Arten auf großer Fläche darstellen sollen, die Rasterkartierung durchgesetzt.

#### **Rasterkartierung früher, heute und morgen**

Rasterkarten von Pflanzenarten gibt es in Deutschland flächendeckend in den bekannten Atlanten von HÄUPLER und SCHÖNFELDER (1989) bzw. BENKERT et al. (1996) und in unzähligen Lokal- und Regionalfloren (z.B. u.v.a. JUNG 1992, KAPLAN und JAGEL 1997, KÖNIG 2000, WEIGEND 1995).

Allen den genannten Werken ist jedoch gemein, dass von dem Beginn der Datenerhebung bis zur Drucklegung und Veröffentlichung mehrere Jahre bis Jahrzehnte vergehen. Bei Erscheinen sind die Daten somit in der Regel gar nicht mehr aktuell, viele Fundangaben womöglich schon erloschen. So dauerte es beispielsweise bei der Kartierung der Pflanzenarten Nordrhein-Westfalens fünf Jahre (1998-2003) vom Redaktionsschluss bis zur Drucklegung des gebundenen Werkes. Weiterhin ist die Bekanntgabe von Fundorten nach Redaktionsschluss nicht möglich, eine Neuauflage erfordert wiederum mehrjährige Untersuchungen und Vorbereitungen.

Aus diesem Grund hat sich bereits seit dem Jahr 2001 die Arbeitsgruppe Botanik des NABU Münster dafür entschieden, für die Erarbeitung einer Flora von Münster das Medium Internet einzusetzen. Ziel des Projektes ist es, vollständige Verbreitungskarten aller Pflanzenarten in Münster zu erstellen, aber auch, beispielhaft die Möglichkeiten des Mediums Internet für eine Bestandserfassung im ehrenamtlichen Naturschutz aufzuzeigen. Ähnliche Ansätze haben sich unabhängig bereits auch schon im zoologischen Bereich entwickelt (KAISER 2003, KÖPPEL et al. 2003).

#### **Das Projekt Flora von Münster**

Seit dem Jahr 2001 erfasst die Arbeitsgruppe Botanik beim NABU Münster die Flora ihrer Heimatstadt mittels einer Rasterkartierung. Ziel des Projektes ist es, eine möglichst umfassende Datengrundlage der Pflanzenarten Münsters zu gewinnen und daraus verlässliche Angaben über Verbreitung, Gefährdung und Schutzbedürftigkeit zu gewinnen, die dann auch in Planvorhaben im Stadtgebiet berücksichtigt werden sollen.

Von Anfang an wurden die Daten in eine online erreichbare Datenbank eingegeben, die eigens für das Projekt von den Projektmitarbeitern erarbeitet worden ist. Dadurch ist es jederzeit möglich, die aktuellsten Angaben zur Verbreitung von Pflanzenarten und den aktuellen Bearbeitungsstand abzufragen. Das Projekt kann jederzeit unter www.muenster.org/flora eingesehen werden. Dort findet man auch weitere Informationen zum Projekt, die über den Inhalt der vorliegenden Arbeit hinaus gehen (vgl. Abb. 1).

#### **Kartierung Quadranten**

Die Kartierung geschieht auf der Grundlage des Rasters im amtlichen Stadtplans der Stadt Münster, das in insgesamt 351 Quadrate von jeweils 1 km² Größe eingeteilt ist. Von jedem dieser Teilflächen wird eine vollständige qualitative Artenliste erstellt, so dass bei Abschluss der Kartierung die Verbreitung aller Arten bekannt ist. Die Bearbeitung geschieht im Rahmen von gemeinsamen Exkursionen der AG Botanik, aber auch durch einzelne Bearbeiter, die sich einen oder mehrere Quadranten ihrer Wahl ausgesucht haben. Selbstverständlich fließen sämtliche floristischen Daten, die von der AG Botanik mit ihren fast fünfzig Mitarbeitern im Rahmen anderer Projekte (z.B. 2005: Flora und Vegetation der Kleingewässer in Münster) erhoben werden, in die Datenbank der Flora von Münster ein.

Um zu vermeiden, dass einzelne Quadranten doppelt und dreifach, andere jedoch gar nicht bearbeitet werden, findet man unter dem Menupunkt "Reviere" eine Liste der bereits bearbeiteten Quadranten, gestaffelt nach jahreszeitlichem Erfassungszeitpunkt. Es wird davon ausgegangen, dass zur einigermaßen vollständigen Erfassung die Begehung zu drei Zeiten im Jahr erforderlich ist: Frühjahrsaspekt Februar-Mai, Sommeraspekt Juni-August und Herbstaspekt September bis November.

Bislang sind mehr als 26.000 Datensätze erfasst und eingegeben worden. Damit dürfte schätzungsweise etwa ein Drittel der Pflanzenvorkommen erfasst sein. Insgesamt können 155 Quadranten als bearbeitet, 23 Quadranten als teilweise bearbeitet und 173 Quadranten als noch unbearbeitet gelten. Die Kartierung ist also noch lange nicht abgeschlossen.

## **VIPs**

Von gefährdeten Arten der Roten Liste, weiteren lokal seltenen Arten und von den beiden Problemneophyten Herkulesstaude und Drüsigem Springkraut ("VIP-Arten", very important plants) werden darüber hinaus punktgenaue Fundangaben erhoben und die Bestände in Größe und potenzieller Gefährdung an Hand eines Erhebungsbogens aufgenommen. Diese Daten werden in das Fundortkataster der Stadt Münster übernommen und dienen damit auch als Datengrundlage für Planungen der öffentlichen Hand.

#### **Darstellung im Internet**

Im Gegensatz zu praktisch allen bislang durchgeführten Rasterkartierungen nutzte die AG Botanik von Anfang an die Vorteile des Internets zur Durchführung des Projektes. Unter der Adresse www.muenster.org/flora kann sich jedermann Einzelheiten über das Projekt und die Verbreitungskarten zu den Arten ansehen, aber auch selber Daten eingeben oder Auswertungen vornehmen (vgl. Abb. 1).

Die Flora von Münster kooperiert mit dem

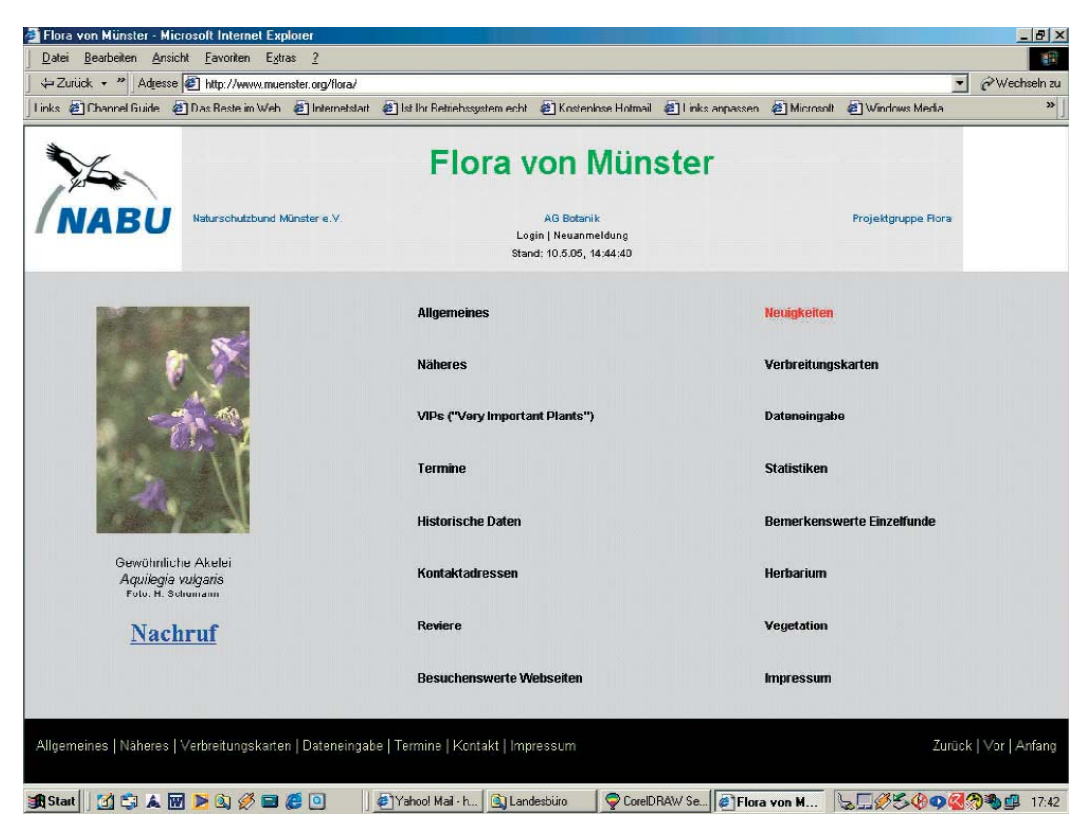

Abb. 1: Die Startseite der Flora von Münster (www.muenster.org/flora)

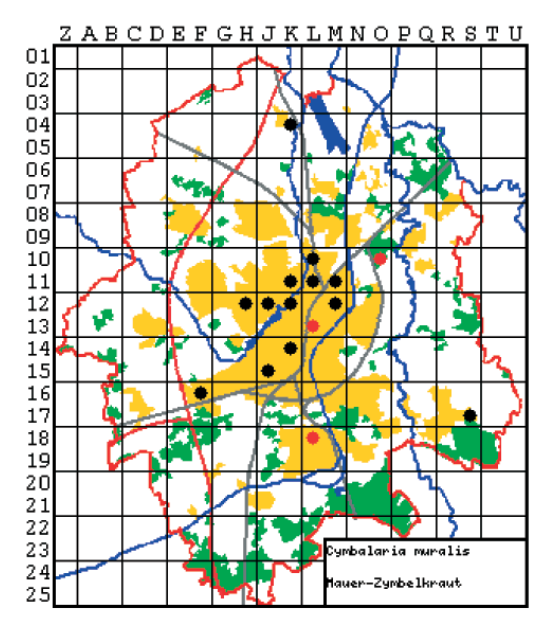

Abb. 2: *Cymbalaria muralis* als Beispiel für eine Art des Siedlungsbereiches

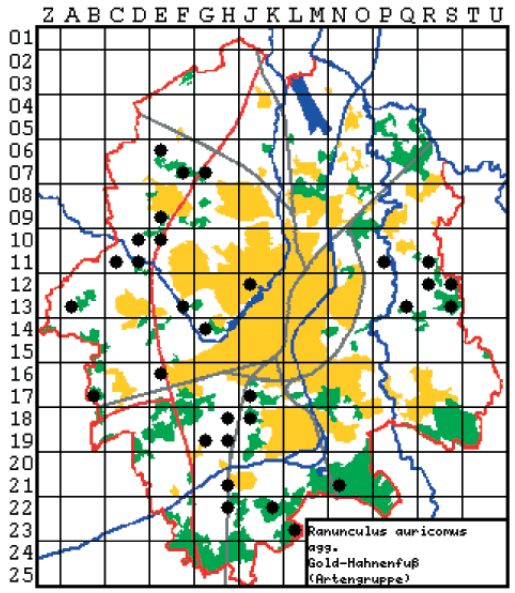

Abb. 3: *Ranunculus auricomus* als Beispiel für eine Waldart

oben genannten VIP-Arten werden aus Artenschutzgründen nicht im Internet dargestellt, außerdem werden die Rasterangaben zu Orchideenarten absichtlich unscharf wieder gegeben (Abb. 4).

# **Dateneingabe**

Ein Grundbaustein des Projektes ist die Möglichkeit für jedermann, Daten in die dahinter liegende Datenbank einzugeben, seien es Einzelfunde oder ganze Artenlisten. Die dazu notwendige Maske ist Passwort-geschützt, es besteht aber wiederum für jedermann die Möglichkeit, sich ein Passwort geben zu lassen und selber zum Erfolg der Kartierung beizutragen. Nach einer kurzen Prüfung durch die Projektleitung wird der Zugang zur Datenbank in der Regel sofort frei gegeben.

Der Passwort-Schutz dient vor missbräuchlichem Umgang mit dem Projekt. Über eine kurze Rückfrage zum Bearbeiter ist es bereits vor der Eingabe möglich, die Eingabe falscher Daten zu verhindern. Zudem ist es auch rückwirkend möglich, bereits eingegebene Daten bestimmter Bearbeiter wieder zu löschen, da in den eingegebenen Datensätzen auch eine Verknüpfung mit dem Autor angelegt ist.

# **Darstellung Ergebnisse**

Die Verbreitungskarten zu den einzelnen Pflanzen sind übliche Rasterverbreitungskarten vor dem Hintergrund einer groben Karte der naturräumlichen Einheiten Münster, den Siedlungsgrenzen und wichtigsten Oberflächengewässern (Abb. 2-7). Eine zeitliche Staffelung der Ergebnisse ist gegeben, eine Trennung findet z.Z. statt auf der Ebene "nach 2000" (also nach Projektbeginn) und "2000 und davor" (historische Daten). Bei einer Neueingabe einer Art wird das historische Datum mit dem aktuellen überschrieben. Da jährlich ein Backup der Datenbank vorgenommen wird, ist auch eine zeitlich gestaffelte Darstellung bzw. Auswertung möglich.

Neben den Verbreitungskarten können zu jeder Art über links zum Internet-Portal www.floraweb.de des Bundesamtes für Naturschutz (BfN) Fotos und Hintergrundinformationen angezeigt werden.

## **Auswertungen**

Neben der immer aktuellen Darstellung von Ergebnissen bietet das Internet den Vorteil, online auch verschiedene Auswertungsmöglichkeiten zur Verfügung zu stellen. Unter dem Menupunkt "Statistiken" kann z.B. eine Hitliste der häufigsten und seltensten Arten, die jeweilige Artenzahl aller Quadranten und die Liste der fleißigsten Kartierer erstellt werden.

Es ist aber auch möglich, Fehllisten noch nicht kartierter Pflanzen sortiert nach deren Häufigkeit im sonstigen Stadtgebiet zu erzeugen. Damit kann verhindert werden, dass Allerweltsarten bei der ersten Begehung übersehen und dann "vergessen" werden.

# **Technische Voraussetzungen**

Um solches vergleichbares Projekt zu programmieren, sind verschiedene technische Voraussetzungen erforderlich. Grundvoraussetzungen sind ein Rechner mit Internet-Zugang und sehr gute Programmierkenntnisse. Außerdem wird Webspace (mind. 1 MB, bei Einbindung von Fotos mehr) benötigt, um die Programme, die Datenbank und vor allem die Daten im Internet speichern zu können. Es gibt dafür verschiedene kommerzielle Anbieter, die Flora von Münster ist in der glücklichen Lage, kostenlosen Webspace im Bürgernetz e.V. (Büne) zu bekommen.

Weiterhin ist eine über das Web erreichbare Datenbank erforderlich. Die Flora von Münster arbeitet mit MySQL, geeignet sind aber auch Access, Oracle, DB2, Postgre, Informix und XML.

Zur Erstellung der einzelnen Programme zur Bedienung der Datenbank benötigt man ein serverseitiges Skriptprogramm PHP mit den Modulen GDI, session management, Datenbankanbindung und PDF.

Zuletzt ist ein Editor (z.B. Notepad, Dreamweaver) für die Betreuung der Internet-Seiten und ein FTP-Programm zur Überspielung von Dateien hilfreich.

# **Förderpreis des Westfälische Naturwissenschaftliche Verein (WNV)**

Von den Möglichkeiten der Flora von Münster beeindruckt, zeichnete der Westfälische

Abb. 4: Die Angaben für Orchideen-Arten sind unscharf dargestellt

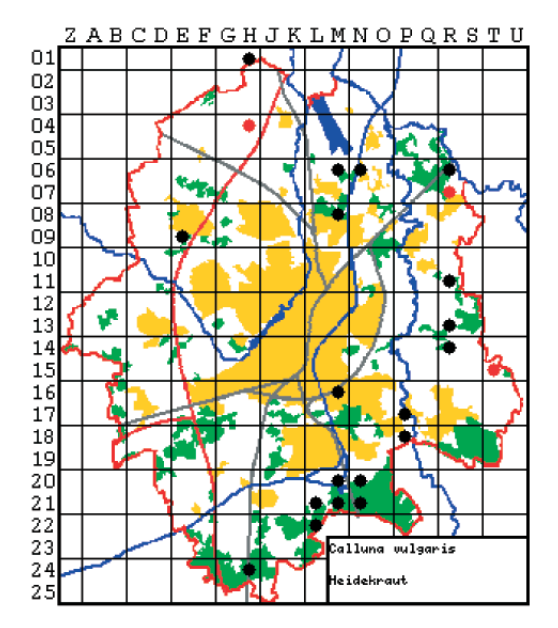

Abb. 6: *Calluna vulgaris* als typische Art der Sandböden in der Osthälfte Münsters

Naturwissenschaftliche Verein (WNV) das Projekt mit seinem Förderpreis 2005 aus, der mit Martin Behrens für dessen Arbeit über die Heuschrecken der Medebacher Bucht geteilt wurde. Diese Auszeichnung versteht das Projektteam

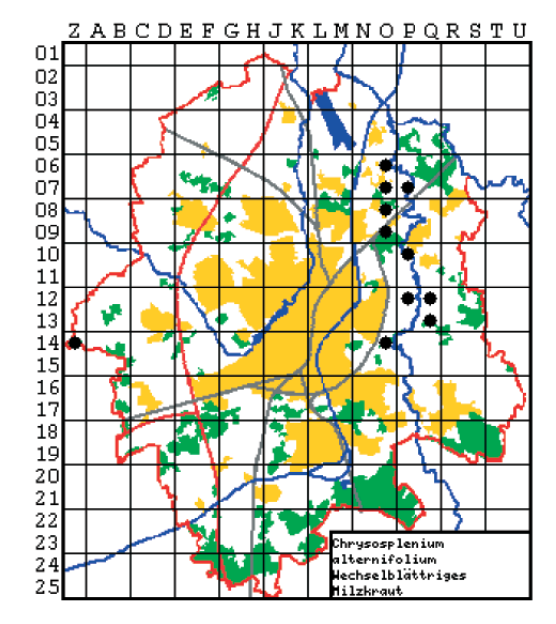

Abb. 5: *Chrysosplenium alternifolium* als Beispiel für eine Art der Auenwälder

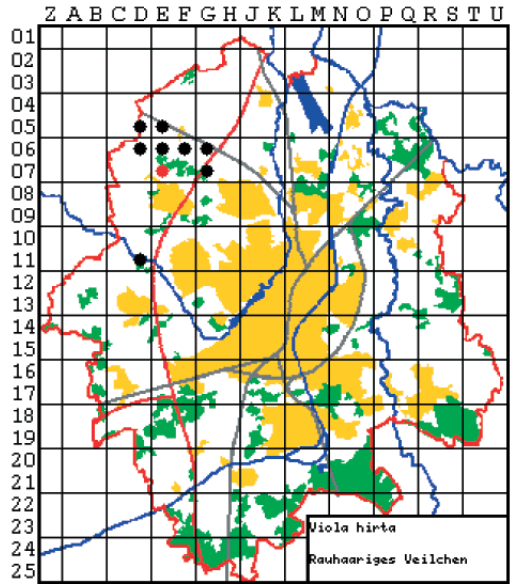

Abb. 7: *Viola hirta* als Beispiel für eine Art der Kalkböden im Nordwesten Münsters

als Anerkennung und Ansporn für die weitere Arbeit, widmet sie aber auch ausdrücklich dem Mitinitiator und Motor des Projektes, Harald Schumann, der leider im Sommer 2004 viel zu früh verstorben ist.

## **Ausblick**

Wie wird es weiter gehen mit der Flora von Münster? Zunächst wird es selbstverständlich noch einige Jahre dauern, bis der Datenbestand vollständig erhoben ist. Eine Fortschreibung des Projektes ist daher noch nicht näher überlegt worden. Es wird jedoch sinnvoll sein, die Bestände der VIP-Arten in regelmäßigen (z.B. 5-Jahres-Turnus) aufzusuchen und zu überprüfen. Eine vollständige Neukartierung aller Arten wird sicher nicht in den nächsten zehn Jahren begonnen werden, da die Bearbeitung doch auch eine Menge ehrenamtliches Engagement bindet.

## **Fazit: Vor- und Nachteile einer Online-Flora**

Zurück blickend auf fast vier Jahre Erfahrung mit der Flora von Münster lassen sich zusammenfassend folgende Vorteile einer Online-Flora zusammen fassen:

- Sofortige Darstellung von Ergebnissen; die Aktualisierung der Datenbank und der Ergebnisdarstellung erfolgt unmittelbar nach Dateneingabe;
- Erheblich geringere Kosten; für ein solches Projekt fallen in der Regel höchstens Mietkosten für Webspace an, die erforderliche Soft- und Hardware ist meist ohnehin schon vorhanden;
- Erheblich vereinfachte Einbindung von Experten; mit einer online-Flora ist es schnell und unkompliziert möglich, beispielsweise im Anschluss an eine Tagung ohne Zeitverzug weiteren Experten über ein Passwort die Mitarbeit zu ermöglichen;
- Vielzahl von Auswertungsmöglichkeiten; die Datenbankstrukturen ermöglichen eine Vielzahl von praktischen Auswertungsmöglichkeiten, die eine koordinierte Bearbeitung der Datenerfassung und sinnvolle Auswertungen zu ermöglichen.

Will man nach Nachteilen suchen, dann kommen dafür eventuell folgende Gesichtspunkte in Frage:

- Schlechtere Vermarktungsmöglichkeiten; ein Buch lässt sich einfach verkaufen, für Software sind dafür recht komplexe Vermarktungsstrukturen, z.B. für Updates, Online-Beratungen, Kopierlizenzen erforderlich; für die Flora von Münster liegen bereits mehrere Kaufanfragen vor, daher wird zur Zeit geklärt, in welcher Form und ggf. zu welchem Preis die Programme heraus gegeben werden können;
- Hohe Vorkenntnisse/Expertenwissen erforderlich; für die Erarbeitung eines solchen Projektes sind selbstverständlich Programmierkenntnisse erforderlich, die weit über das übliche User-Wissen hinaus gehen; die Bearbeitung steht und fällt daher mit der Bereitschaft geeigneter Mitarbeiter, sich ehrenamtlich in einem solchen Projekt zu engagieren.

Insgesamt hat sich der Einsatz des Internets für die Erstellung einer Flora von Münster sehr bewährt. Dieses Medium wird auch im Bereich des ehrenamtlichen Naturschutzes in den nächsten Jahren stark an Bedeutung gewinnen und sich in vielen Bereichen durchsetzen.

## **Literatur**

- BENKERT, D., FUKAREK, F., KORSCH, H. (1996): Verbreitungsatlas der Farn- und Blütenpflanzen Ostdeutschlands. - 615 S., Fischer Jena
- BERGMEIER, E. (1992): Dokumentation des Artenrückgangs mittels floristischer Rasterkartierungen: Möglichkeiten und Grenzen. - NNA-Berichte 5: 20-23
- FELDMANN, R., KRONSHAGE, A., SCHÜTZ, P. (2003): Wer erhebt Daten zu Flora und Fauna in Nordrhein-Westfalen? - LÖBF-Mitteilungen 4/2003: 15-20
- HÄUPLER, H., SCHÖNFELDER, P. (1989): Atlas der Farn- und Blütenpflanzen der Bundesrepublik Deutschland. - 768 S., Ulmer Stuttgart
- JUNG, K.-D. (1992): Flora des Stadtgebietes von Darmstadt: Ergebnisse einer Rasterkartierung. Bearbeitungsstand 1992. - Bericht. Naturwissenschaftlicher Verein Darmstadt. Neue Folge 1992 Sonderband 572 S., Darmstadt
- KAISER, M.(2001): Verbreitungskarten im Internet als Artenschutz-Instrument. - LÖBF-Mitteilungen 2/01: 75-79
- KAPLAN, K., JAGEL, A. (1997): Atlas zur Flora der Kreise Borken, Coesfeld und Steinfurt. - Metelener Schriftenreihe für Naturschutz 7: 261 S.
- KÖNIG, P. (2000): Floristische Rasterkartierungen im Raum Greifswald: Vorarbeiten zu einer "Flora von Greifswald und Umgebung". - Botanischer Rundbrief für Mecklenburg-Vorpommern 2000: 47-64
- KÖPPEL, C., HIRNEISEN, N., KROUPA, A., RENNWALD, E. (2003): DFZS-Wanderfalterforschung – jetzt online; Aufruf zur Mitarbeit. - Atalanta 34 (1/2): 17-28
- Niedersächsisches Landesamt für Ökologie (NLÖ, 2001): Arten brauchen Daten – Erfassung von Tier- und Pflanzenarten in Niedersachsen. - Informationsdienst Naturschutz Niedersachsen 5/2001, Hildesheim
- REINEKE, D. (1983): Der Nutzen von Punktrasterkarten für den Naturschutz. - Mitteilungsblatt. Arbeitskreis

Heimische Orchideen Baden-Württemberg 15 (1): 1-10

- WEIGEND, M. (1995): Zur Flora von Weiden i. d. OPf.: Eine Untersuchung von Lokalverbreitungen anhand einer Feinrasterkartierung. - Berichte der Bayerischen Botanischen Gesellschaft zur Erforschung der heimischen Flora. Beiheft: 1-67
- WINK, M. (1995): Bio-Monitoring mittels Rasterkartierung: Zur Bestandsentwicklung der Brutvogelarten im Rheinland zwischen 1976 und 1991. - Charadrius 31 (1): 72-81
- WITTIG, R., POTT, R. (1981): Versuch einer Roten Liste der gefährdeten Höheren Wasserpflanzen der Westfälischen Bucht auf der Basis von Rasterkartierungen. - Natur- und Landschaftskunde in Westfalen 17 (2): 35-40

# **ZOBODAT - www.zobodat.at**

Zoologisch-Botanische Datenbank/Zoological-Botanical Database

Digitale Literatur/Digital Literature

Zeitschrift/Journal: Pulsatilla - Zeitschrift für Botanik und [Naturschutz](https://www.zobodat.at/publikation_series.php?id=21142)

Jahr/Year: 2004

Band/Volume: [7](https://www.zobodat.at/publikation_volumes.php?id=57770)

Autor(en)/Author(s): Hövelmann Thomas

Artikel/Article: Das Internet als Möglichkeit zur zeitnahen Präsentation von Rasterkartierungen – am Beispiel der Flora von Münster [\(www.muenster.org/flora\)](https://www.zobodat.at/publikation_articles.php?id=388777) 11- 17